**怎么看股票是哪家公司——同花顺股票软件里怎么找不到 在哪看几千股(就是我投资哪家公司)的地方-股识吧**

 $F1$ 

 $0$ 

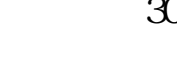

 $30^{***}$  600\*\*\*  $80^{***}$ 

 $1.$ 

NASDAQ<br>2  $2.$ 

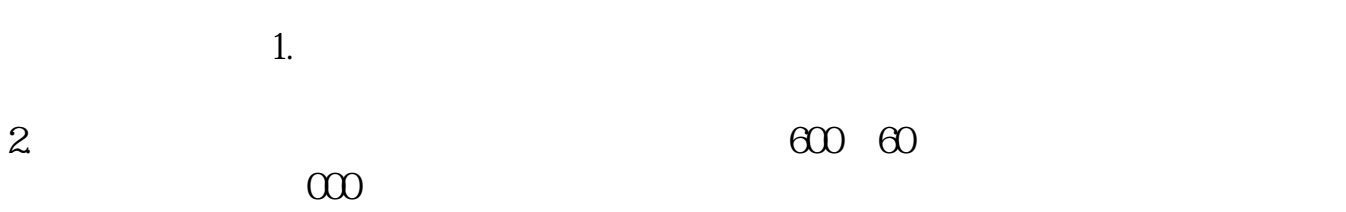

 $f10$ 

## **五、股票对应的是哪个银行怎么查?**

 $600601603$   $600$   $602$   $300$ 

та и се народни се народни  $+$ 

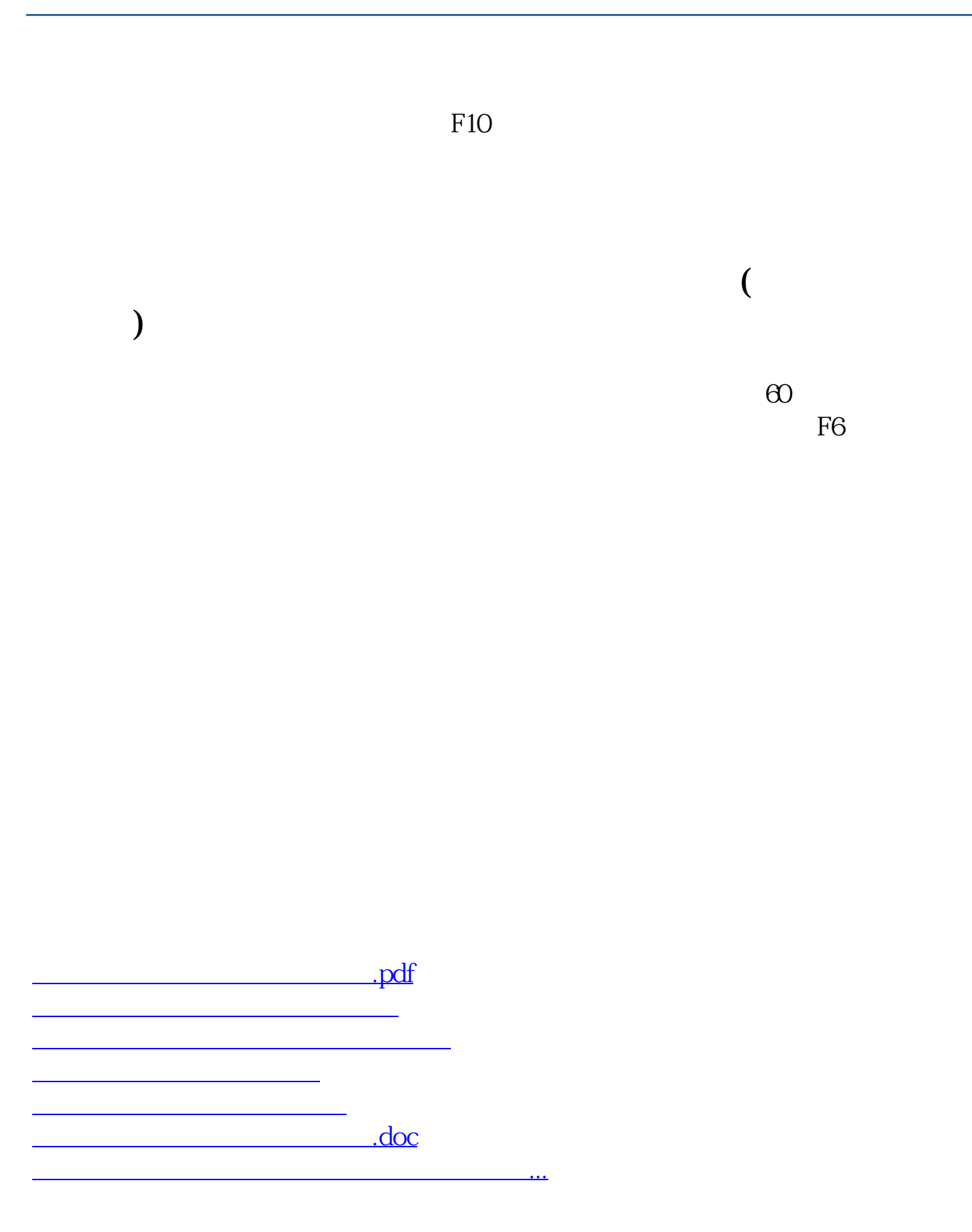

<https://www.gupiaozhishiba.com/author/22665685.html>